Name: Andrew Id:

## 15-121 Fall 2023 Assessment 2

Up to 50 minutes. No calculators, no notes, no books, no computers. Show your work!

## 1. Short Answer

Answer the following in 1 sentence, longer answers will be marked incorrect.

- (a) (2 points) What is the difference between using super() and using super?
- (b) (2 points) What is the relationship between an abstract data type and a data structure?
- 2. (4 points) Code From Picture: Consider the following picture:

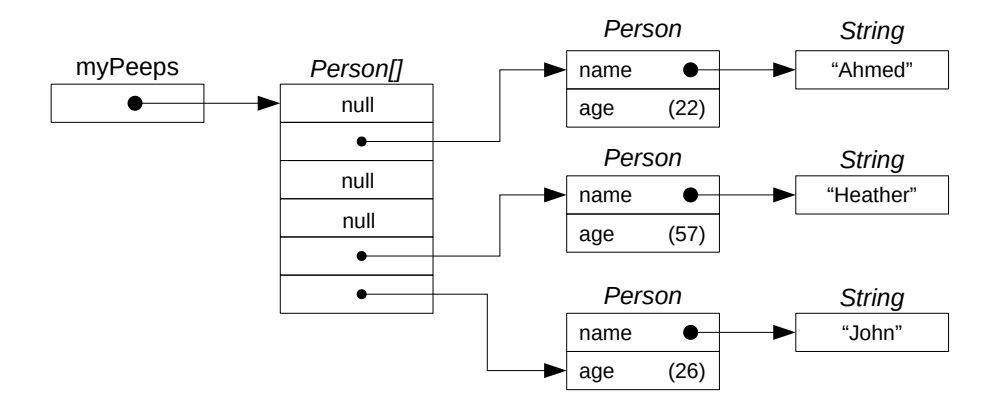

Assuming the Person class exists and has a constructor that takes name and age as arguments, write the appropriate lines of code to create the correct variables and objects that match what you see pictured above. Your code does not need to be inside of a method or a class. (You are writing a short code snippet.)

3. (7 points) Code Tracing: Consider the following two classes, and indicate what is printed when the main method of the Bill class is executed. Place your answer (and nothing else) in the box under the code.

Important Note: One of the lines of output contains a value in it that cannot be determined by hand, the actual value would only be known when the program runs on a real computer. When you need that value, simply write ?? in its place.

```
public class A {
    protected int a;
    protected int b;
    public A(int a, int b) {
        this.a = a;
        this.b = b;
    }
    public void mystery() {
        System.out.println("Bob");
    }
    public int magic() {
        return this.a + this.b;
    }
}
public class Bill extends A {
    public Bill(int c, int d) {
        super(d, c);
        goGoGo();
    }
    public void mystery() {
        this.a *= 2;
        this.b - 15;
        System.out.println("Fred");
        super.mystery();
    }
    public int magic() {
        return this.a - this.b;
    }
    public void goGoGo() {
        System.out.println("A: " + this.a + "; B: " + this.b);
    }
    public static void main(String args[]) {
        Bill bob = new Bill(50, 75);
        A andrew = bob;
        bob.mystery();
        System.out.println(andrew.magic());
        bob.goGoGo();
        System.out.println(bob);
    }
```

```
}
```
## 4. Free Response: Dogs and Hamsters

Imagine that you are designing a program that will be used by a Veterinarian's office. This particular Veterinarian only sees two different kinds of pets: Dogs and Hamsters. The program you are writing has two different classes, Dog and Hamster, that can be described as follows:

- Each Dog has a name, age (integer number of months since birth) and a breed. The toString produces the following output:
	- Dog [name=Fido, ageInMonths=36, breed=Golden Retriever]
- Each Hamster has a name, age (integer number of months since birth), and the dimensions of its cage (integer number of centimeters). The toString produces the following output: Hamster [name=Feisty, ageInMonths=6, cageWidth=50, cageLength=100]

In your program, you have already written the following Pet class:

```
public class Pet {
    private String name;
   private int ageInMonths;
    public Pet(String name, int ageInMonths) {
        this.name = name;
        this.ageInMonths = ageInMonths;
    }
    public String toString() {
        return "Pet [" + getPetInfo() + "]";
    }
    // A nice method to help children of this class build their toString methods
    protected String getPetInfo() {
        return "name=" + name + ", ageInMonths=" + ageInMonths;
    }
}
```
(a) (5 points) Write the Dog class, assuming that a Dog is-a Pet. You should use the proper principles of inheritance, and not needlessly duplicate instance variables or code from Pet when writing Dog. Your Dog class should include an appropriate constructor and toString.

(b) (5 points) Write the Hamster class, assuming that a Hamster is-a Pet. You should use the proper principles of inheritance, and not needlessly duplicate instance variables or code from Pet when writing Hamster. Your Hamster class should include an appropriate constructor and toString.

## 5. PetList

This question builds on the previous question. Consider the following text file (pets.txt) containing information about some pets seen by the local veterinarian. It contains information about four different pets: Two dogs and two hamsters.

D,Fido,36,Golden Retriever H,Feisty,6,50,100 D,Saluk,125,Greyhound H,Speedy,17,30,60

You need to write the PetList class that will operate as follows. When the following code is executed...

```
PetList myPetList = new PetList("pets.txt");
System.out.println("All pets:");
System.out.print(myPetList);
System.out.println("Just hamsters:");
ArrayList<Hamster> hList = myPetList.getHamsters();
for(Hamster h: hList) {
    System.out.println(h);
}
```
then the following output is generated...

```
All pets:
Dog [name=Fido, ageInMonths=36, breed=Golden Retriever]
Hamster [name=Feisty, ageInMonths=6, cageWidth=50, cageLength=100]
Dog [name=Saluk, ageInMonths=125, breed=Greyhound]
Hamster [name=Speedy, ageInMonths=17, cageWidth=30, cageLength=60]
Just hamsters:
Hamster [name=Feisty, ageInMonths=6, cageWidth=50, cageLength=100]
Hamster [name=Speedy, ageInMonths=17, cageWidth=30, cageLength=60]
```
Here is a copy of the PetList class:

```
public class PetList {
   private ArrayList<Pet> theList;
    public String toString() {
        String ret = "";
        for (int i = 0; i < the List.size(); i++) {
            ret += theList.get(i).toString() + "\n";
        }
        return ret;
    }
    /**
     * Read all dogs and hamsters from filename and add them to theList.
     *
     * @param filename The name of the file to read the pets from
     */
    public PetList(String filename) {
        // You will write this code
    }
    /**
     * Produce and return an ArrayList containing all of the hamsters in theList.
     *
     * @return An ArrayList of hamsters
     */
    public ArrayList<Hamster> getHamsters() {
        // You will write this code
    }
}
```
(a) (10 points) Write the constructor of the PetList class. You may not modify anything else about the class except its constructor.

Hint: You should not create any Pet objects. You should create Dog and Hamster objects.

public PetList(String filename) {

(b) (5 points) Write the getHamsters method which returns an ArrayList of all the Hamster objects found in theList. You may not modify anything else about the class except getHamsters.

public ArrayList<Hamster> getHamsters() {